# PHY1501 – Introduction à la physique expérimentale

# **Plan de cours**

(Hiver 2010)

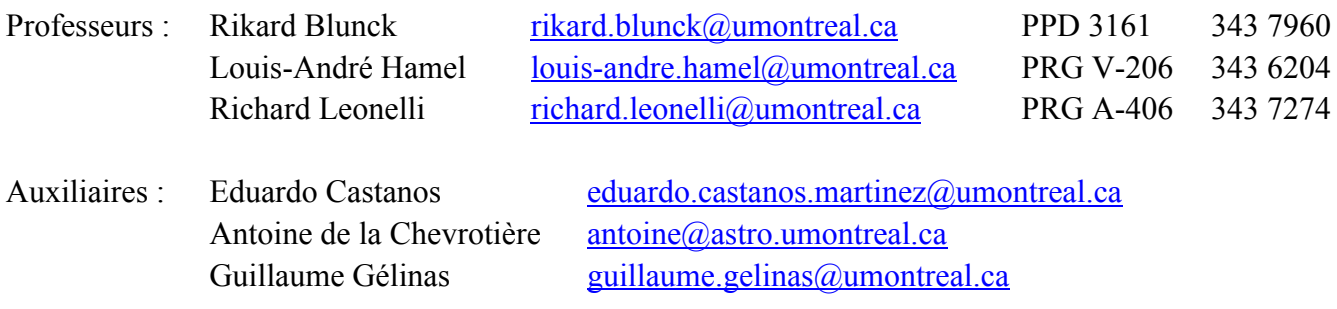

### Page web: **http://www.mapageweb.umontreal.ca/leonelli/PHY1501.htm**

Résumé du cours :

Le cours présente une introduction théorique et pratique à la physique expérimentale touchant aux sujets suivants : concepts de base; notions de circuits électriques linéaires; analyse des résultats : graphiques, incertitudes, etc.; rédaction d'un rapport; appareils de mesure; utilisation du logiciel de calcul numérique Matlab.

### Références obligatoires :

- 1. *PHY 1501 : Notes de travaux pratiques*.
- 2. *An Introduction to Error Analysis*, John R. Taylor (University Science Books, 1997).

#### Référence recommandée

*Débuter en algorithmique avec Matlab et Scilab*, Jean-Pierre Grenier (Ellipses, 2007)

## Horaire :

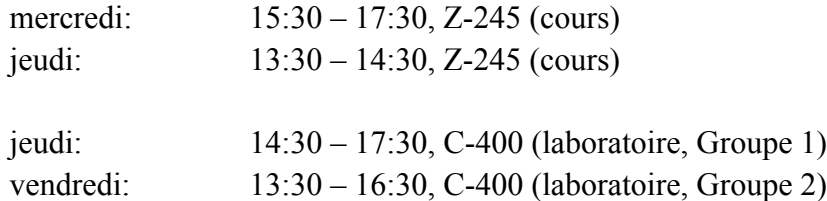

# Évaluation :

15% : devoirs préparatoires 85% : rapports de laboratoire Logiciel MatLab

Vous devez vous familiariser rapidement avec le logiciel de calcul numérique Matlab. Nous distribuerons une copie complète du logiciel. L'installation des dernières versions de Matlab (R2009b) requiert un micro-ordinateur équipé d'un processeur Pentium IV ou mieux, d'au moins 1024 Mo de mémoire vive, du système d'opération Windows (XP, Vista ou 7) ou Mac OS X 10.5.5 ou 10.6. Des versions antérieures moins gourmandes sont aussi disponibles.

## **INSTRUCTIONS PARTICULIÈRES**

- 1. Travail par équipes de deux. Les équipes seront formées au hasard et changeront pour chacune des expériences.
- 2. Vous devez lire et comprendre le syllabus avant de venir faire l'expérience. Pour vous encourager à préparer votre expérience, 15 % des points seront donnés pour avoir complété un devoir préparatoire qui sera à remettre au début de chaque période de laboratoire.
- 3. Vous devez compléter l'expérience durant la période qui vous est allouée. Le C-400 étant occupé tous les jours, vous n'avez pas la possibilité de revenir au labo pour terminer une expérience.
- 4. Vous devez vous procurer un **cahier de laboratoire** dans lequel vous consignerez vos mesures. Vous pouvez choisir le format que vous voulez, pas de feuilles « volantes » s.v.p.
- 5. Rapports
	- Un rapport par étudiant pour chacune des expériences.
	- Le rapport n'a pas à être volumineux : soyez brefs et précis et surtout quantitatifs.
	- \* Sauf pour votre premier rapport, vous devez effectuer les calculs numériques et les graphiques nécessaires avec le logiciel Matlab.
	- Assurez-vous que les feuilles du rapport sont très bien attachées ensemble. N'écrivez que sur un côté des feuilles. Inscrivez sur votre rapport le nom de votre coéquipier pour cette expérience (et n'oubliez pas d'y ajouter votre propre nom ...).
	- \* Le rapport doit être remis au C-400 **une semaine après la séance de laboratoire**. En cas de retard, vous devez remettre le rapport au responsable du cours (RL).
		- $+ 1$  fin de semaine  $= 80 %$  de la note attribuée
		- + 1 semaine  $= 70 %$  de la note attribuée<br>  $> 1$  semaine  $= 50 %$  de la note attribuée
		- $= 50 \%$  de la note attribuée
- 6. Absence à une expérience sans raison valable = note zéro.
- 7. Il est interdit de **boire** ou **manger** dans le laboratoire. Par contre, il est tout à fait permis de parler, rire, critiquer et poser des questions.